## **Role filtering for Articles**

Role filters can now be added to Articles for sites running version 3.95+. A role (or list of roles) can be added to an article in the CMS. If the user's role is not one of those specified, the article will not display. This filtering behaviour applies wherever articles are displayed (e.g. lists, detail pages, FAQs).

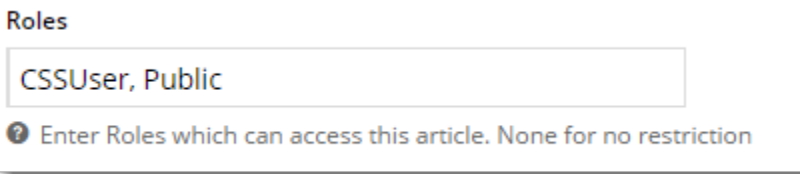